## تم تحميل وعرض المادة من

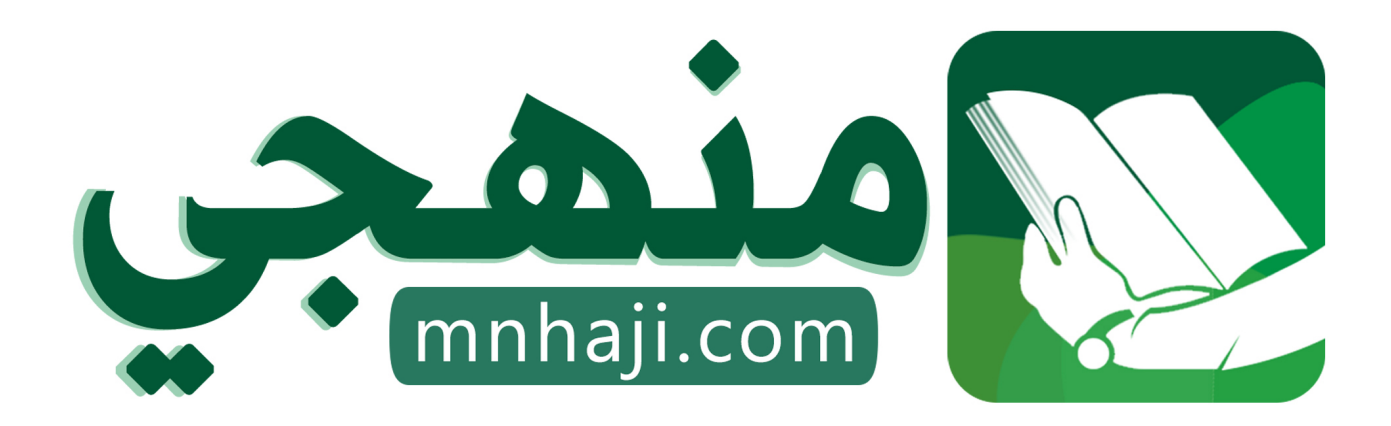

موقع منهجي منصة تعليمية توفر كل ما يحتاجه المعلم والطالب من حلول الكتب الدراسية وشرح للدروس بأسلوب مبسط لكافة المراحل التعليمية وتوازيع المناهج وتحاضير وملخصات ونماذج اختبارات وأوراق عمل جاهزة للطباعة والتحميل بشكل مجاني

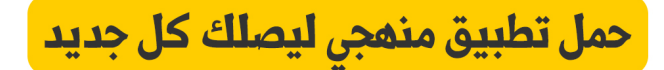

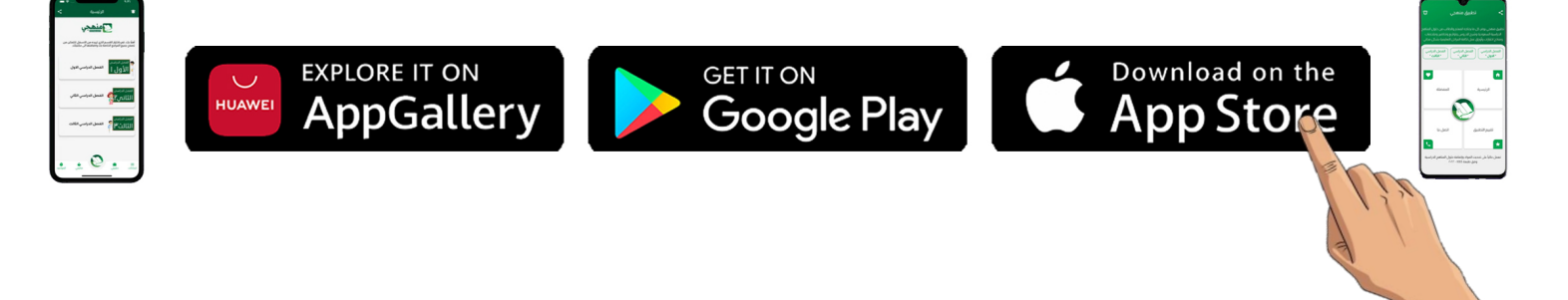

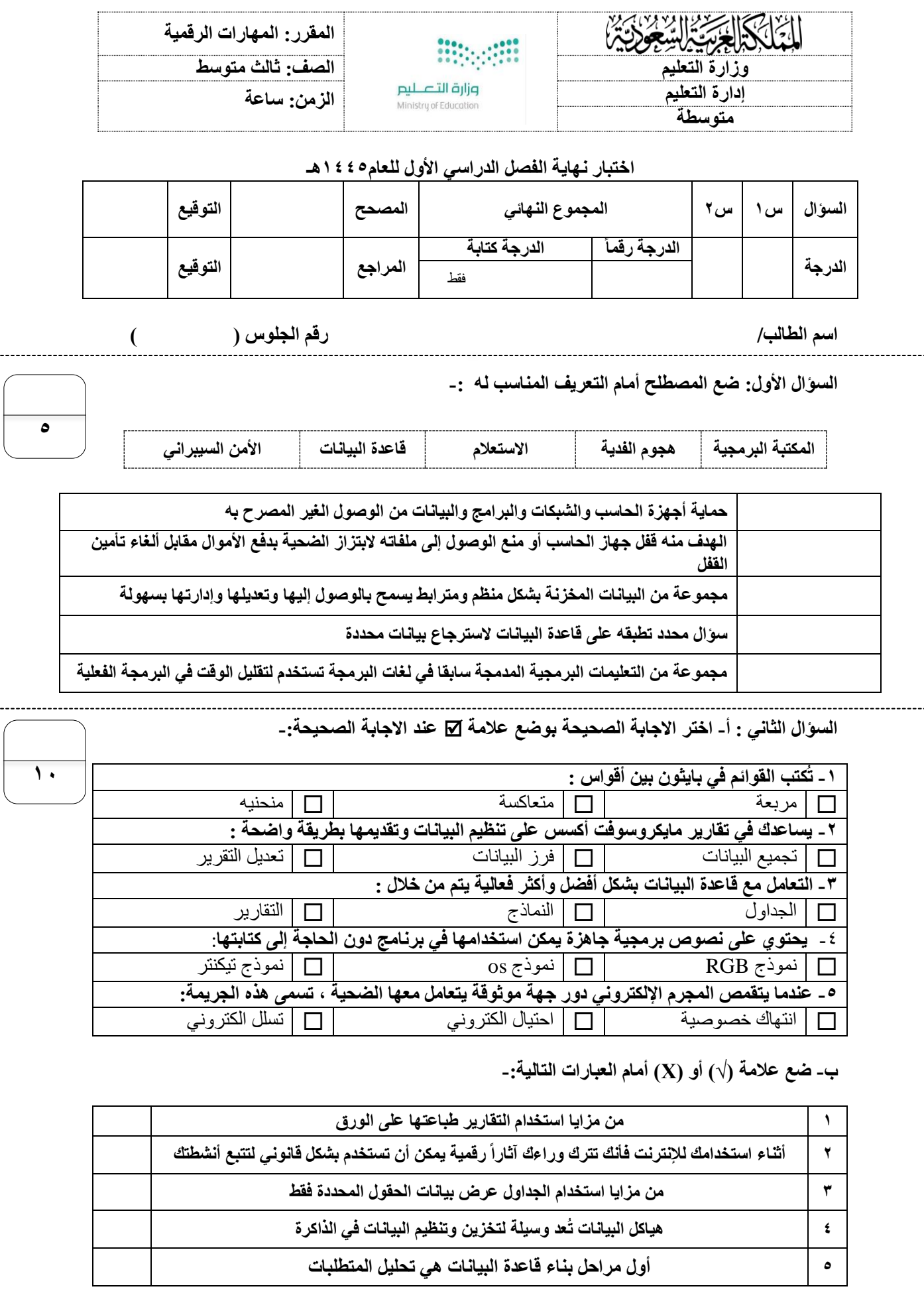

**انتهت االسئلة**

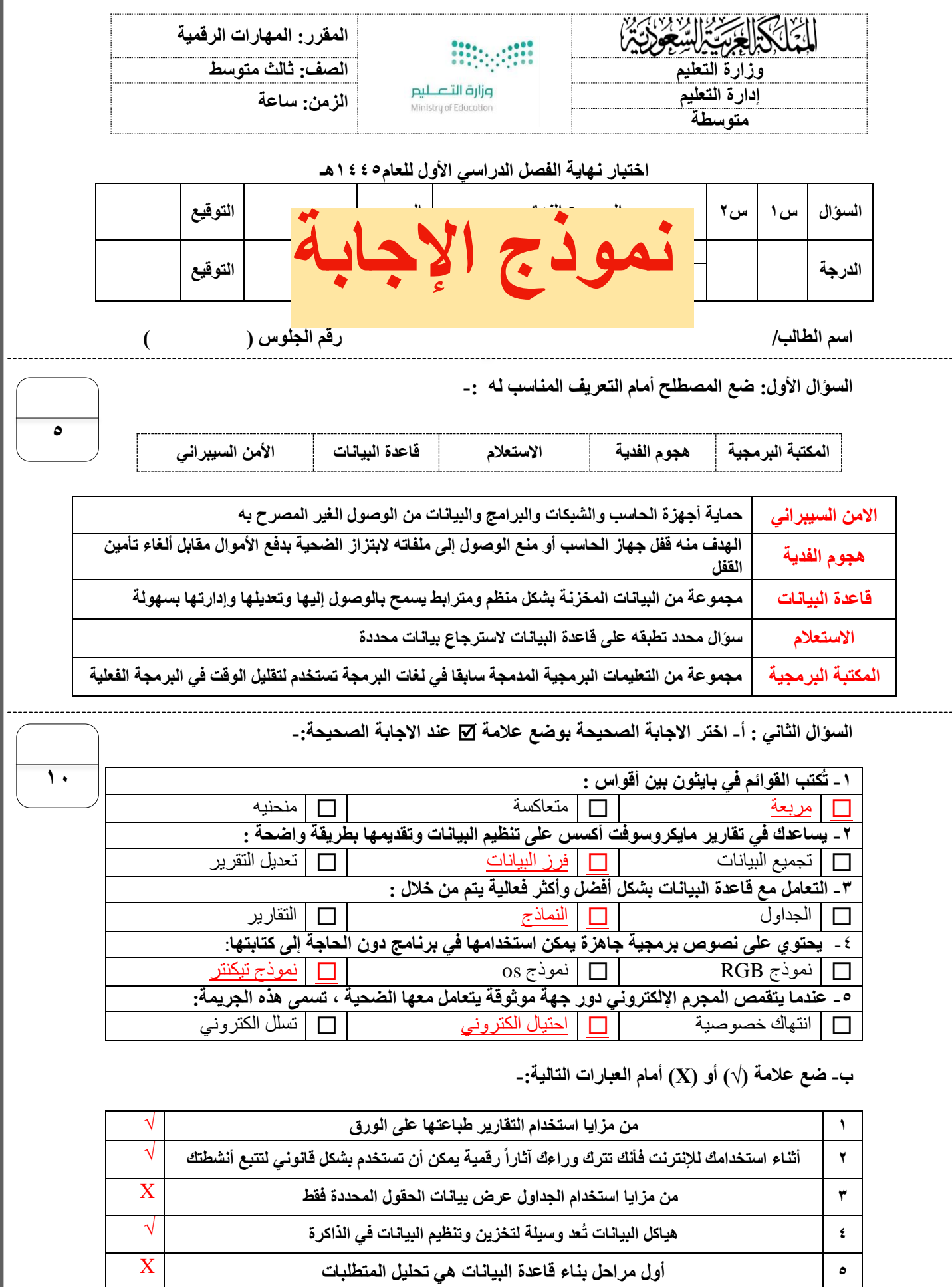

**انتهت االسئلة**

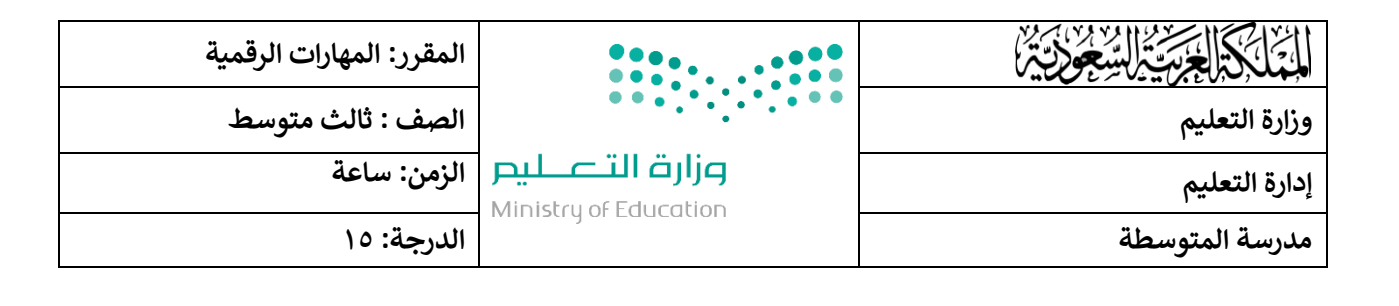

## اختبار (نظري) لمقرر المهارات الرقمية لصف ثالث متوسط الفصل الأول ( الدور الأول ) <mark>للعام الدراسي ١٤٤٥ هـ</mark>

......... : ً<br>أ

اسم الطالبة رباعيا .......................................... الصف : ............... رقم الجلوس : .................

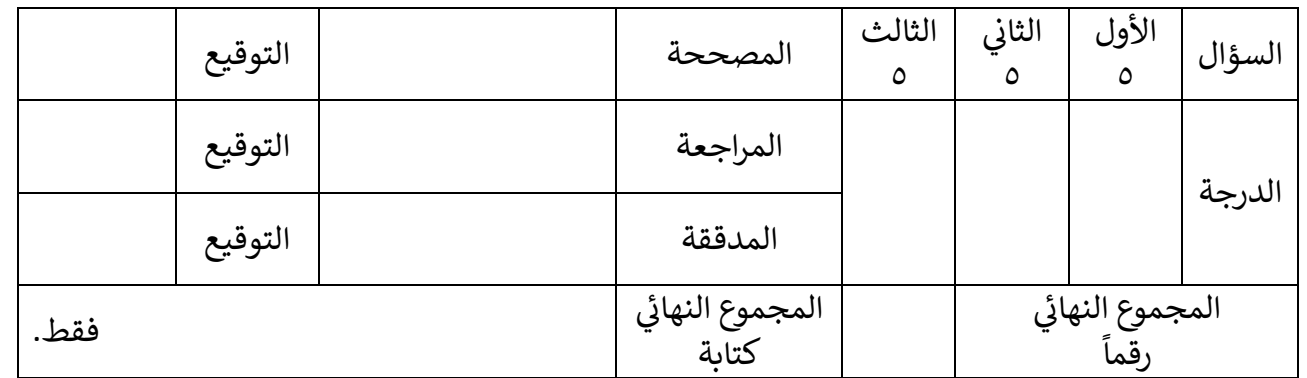

**عدد صفحات االختبار ) 2 (** 

**تعليمات االختبارات :**

- الكتابة بالقلم الأزرق فقط .
- التأكد من عدد صفحات االختبار .
- كتابة اسمك رباعياً ورقم الجلوس وفصلك بشكل صحيح . ֧֞֝֜֜֜֜֜֜ كتابة اسمك رباعيا
- عدم محاولة الغش في الاختبار باي شكل من اشكال الغش .<br>■ :
- يجب التوقيع عىل كشف التسليم قبل تسليم ورقة االختبار

السؤال الأول : اختاري الإجابة الصحيحة فيما يلي :

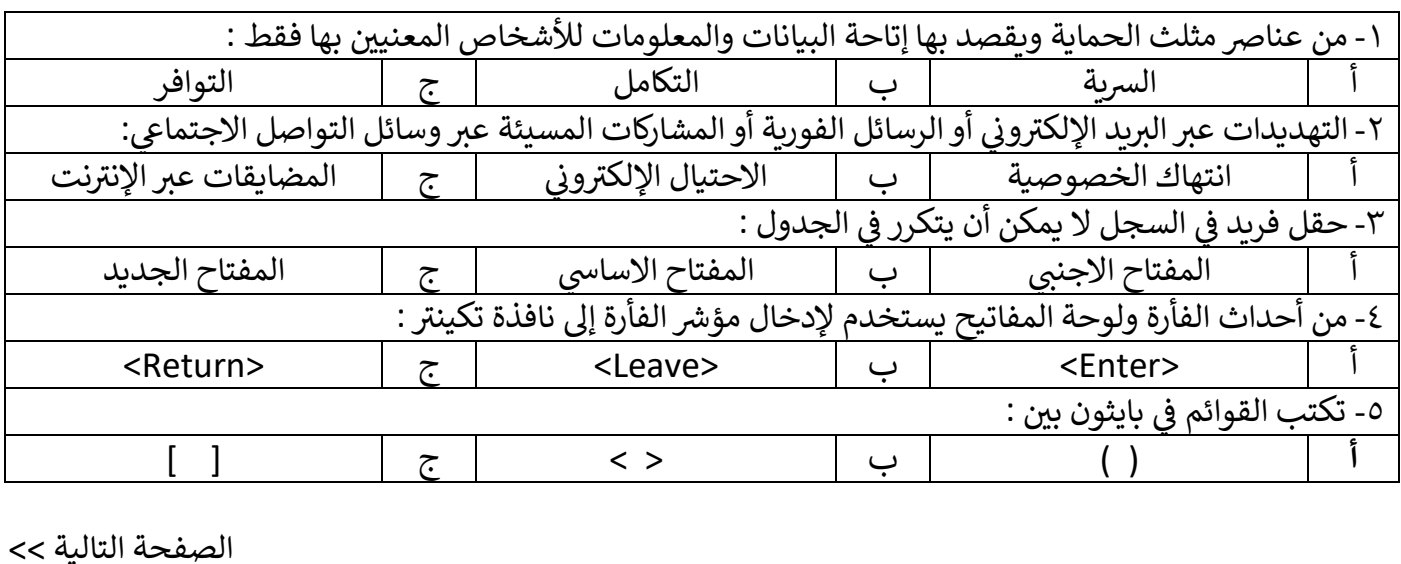

**5**

**1**

السؤال الثاني : أكتبي الرقم من العامود الأول من يناسبه في العمود الثاني : **ي ي** 

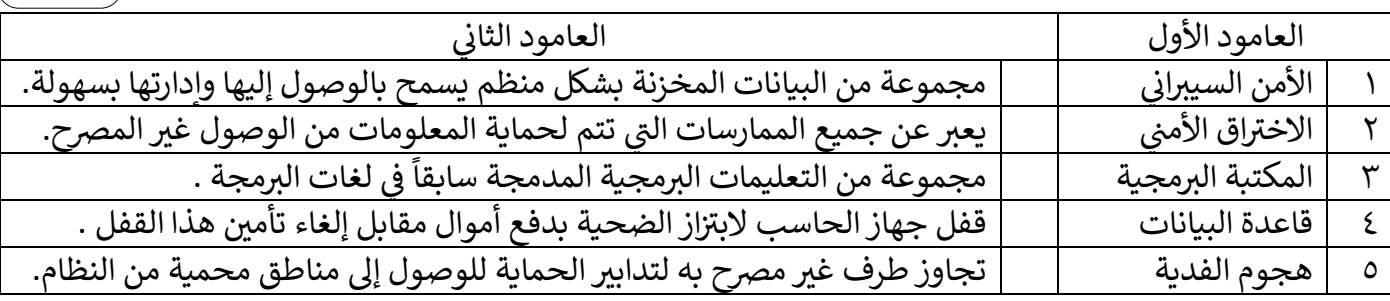

## **ض يع ) صح ( أمام العبارة الصحيحة ، وعالمة ) خطأ ( أمام العبارة الخاطئة**: **السؤال الثالث: عالمة**

١- يجب أن تتجنب نشر ما يمكن أن يسئ لدينك وقيمك ووطنك وأخلاقك.

٢- تستخدم أداة لوحة الرسم القماشية نظام إحداثي لتحديد العناصر الموجودة عليها .<br>- $\frac{1}{2}$ 

 -3 التقليل من خطرشقة الهوية أو انتحال الشخصية . تساعد حماية معلوماتك الشخصية ف ֦֧֦֧֦֧֦֧֦֧֝֜֜*֓* 

٤- تستخدم المكتبات البرمجية لزيادة الوقت المستغرق في البرمجة الفعلية . ֦֧֦֧֦֧֦֧<u>֚֓</u>

0- تتميز نظم إدارة قواعد البيانات بالسرعة العالية في تخزين البيانات واستعادتها بكل سهولة .<br>. ֦֧֦֧֦֧֦֧֦֧֦֧֦֧֧֜֓֓<u>֚֓</u> .<br>'

انتهت الأسئلة ... أتمنى لكم التوفيق والنجاح<br>معلمة المادة :

**2**

مديرة المدرسة :

**5**

**5**

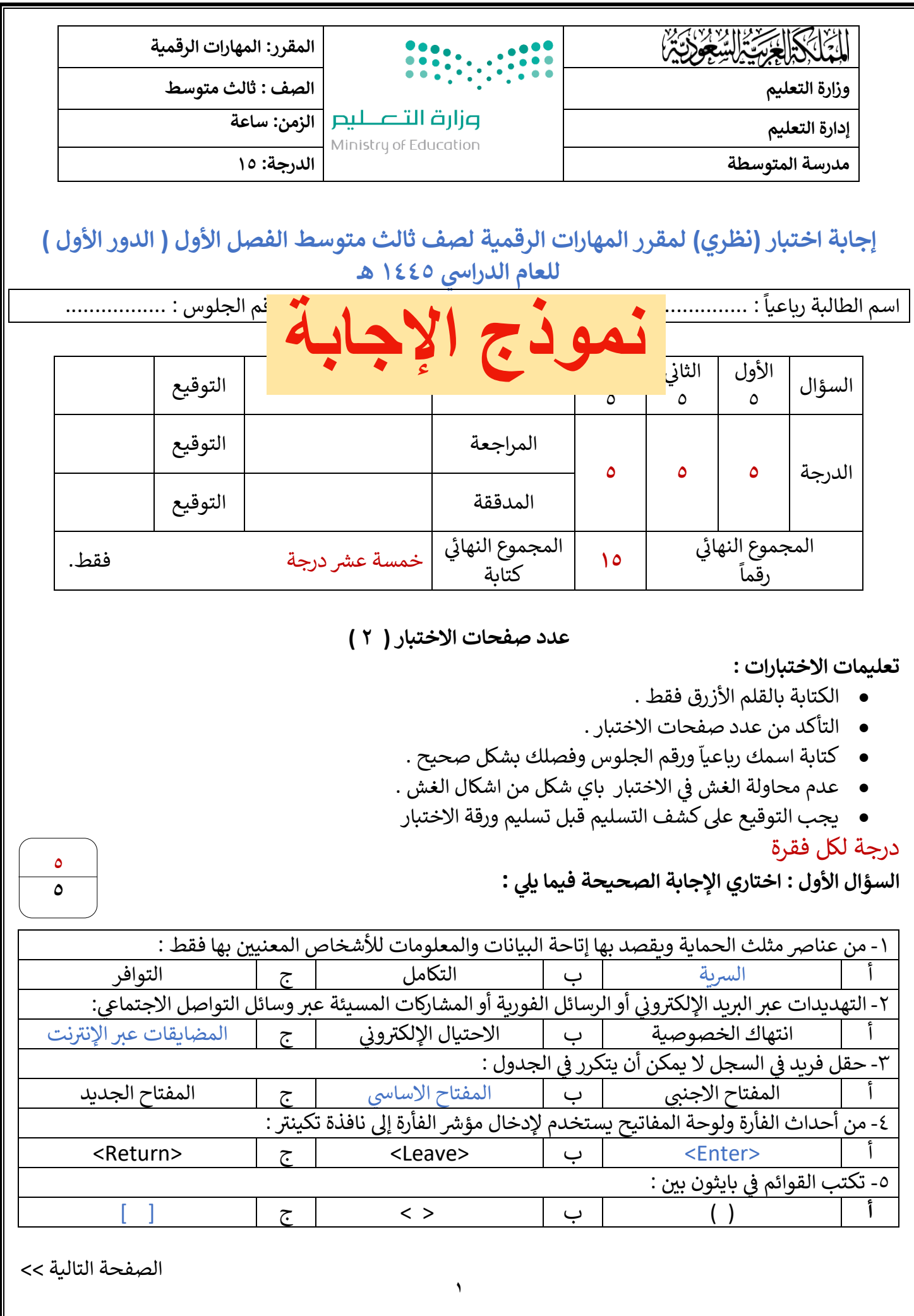

## درجة لكل فقرة

السّؤال الثاني : أّكتبي الرقم من العامود الأول من يناسبه في العمود الثاني : **ي ي ي** 

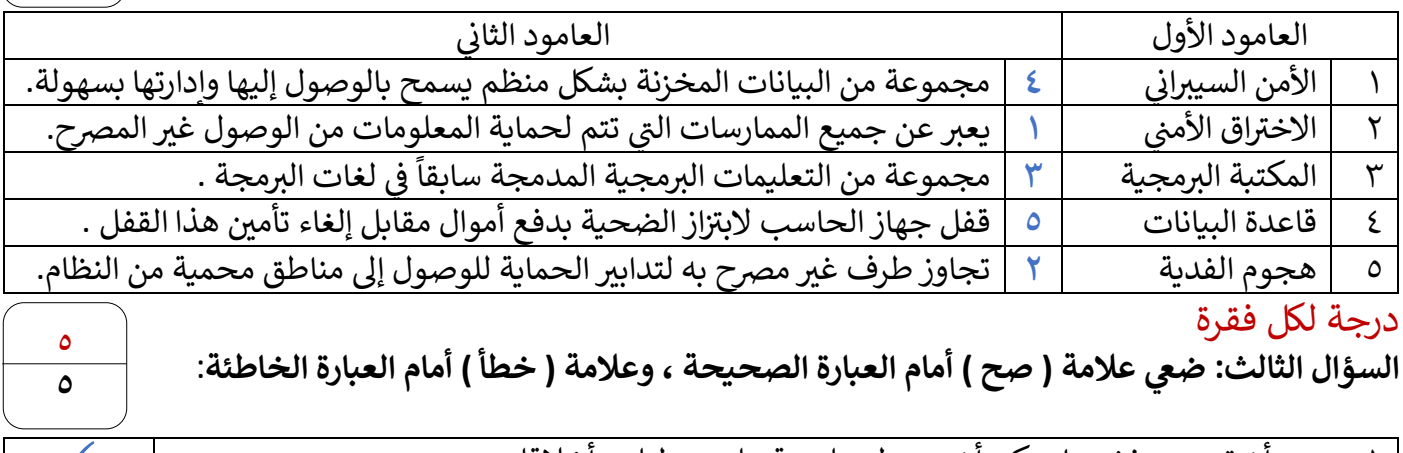

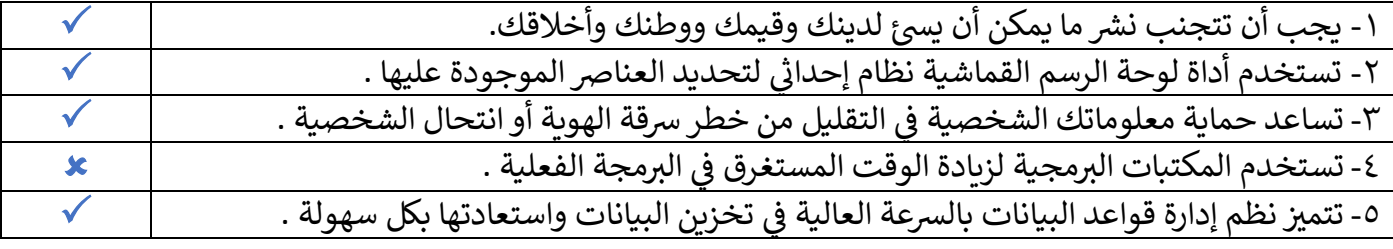

انتهت الأسئلة ... أتمنى لكم التوفيق والنجاح<br>معلمة المادة :

**2**

معلمة المادة : مديرة المدرسة :

**5 5**

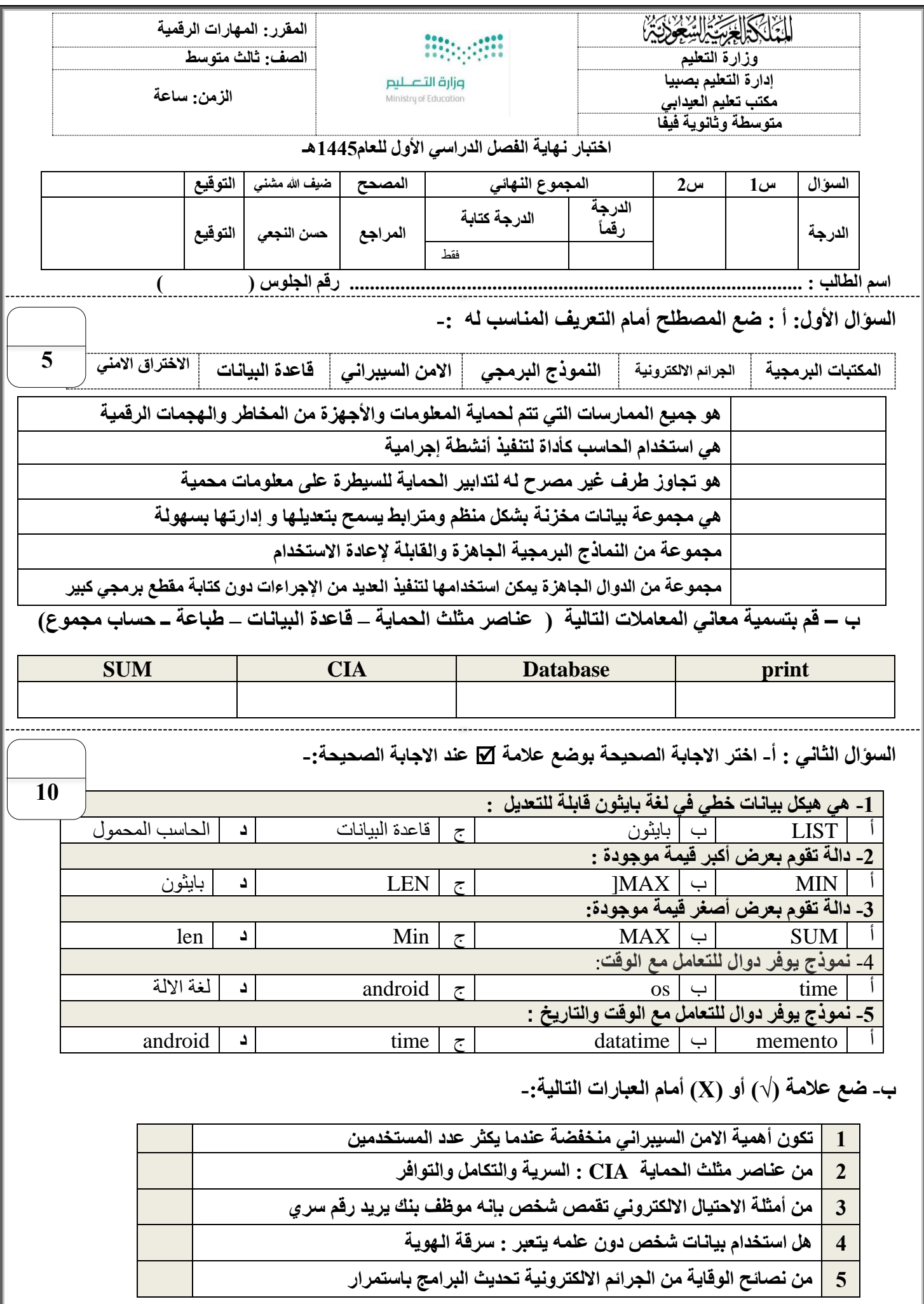

**انتهت األسئلة \_مع تمنياتي لكم بالتوفيق معلم المادة/ ضيف هللا أحمد مشني** 

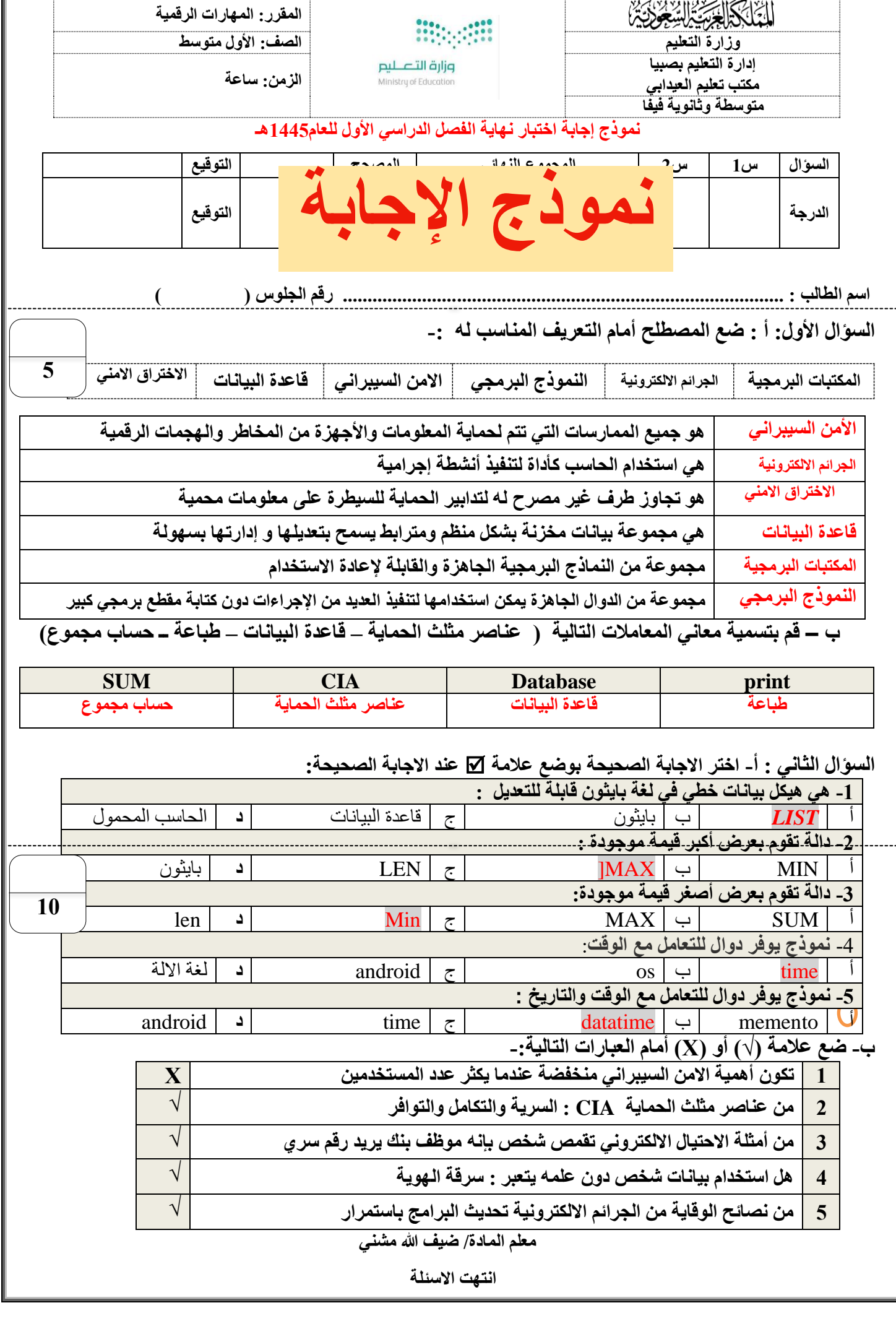

**المملكة العربية السعودية وزارة التعليم اإلدارة العامة لتعليم البنات بجدة المتوسطة** 

وزارة التصليص Ministry of Education

**المادة : المهارات الرقمية الصف : الثالث متوسط الزمن :** 

**االختبار النهائي التحريري لمادة المهارات الرقمية للفصل الدراسي االول الدور )األول ( للعام 144٥هـ** 

**اسم الطالبة............................................. الصف........................................** 

10

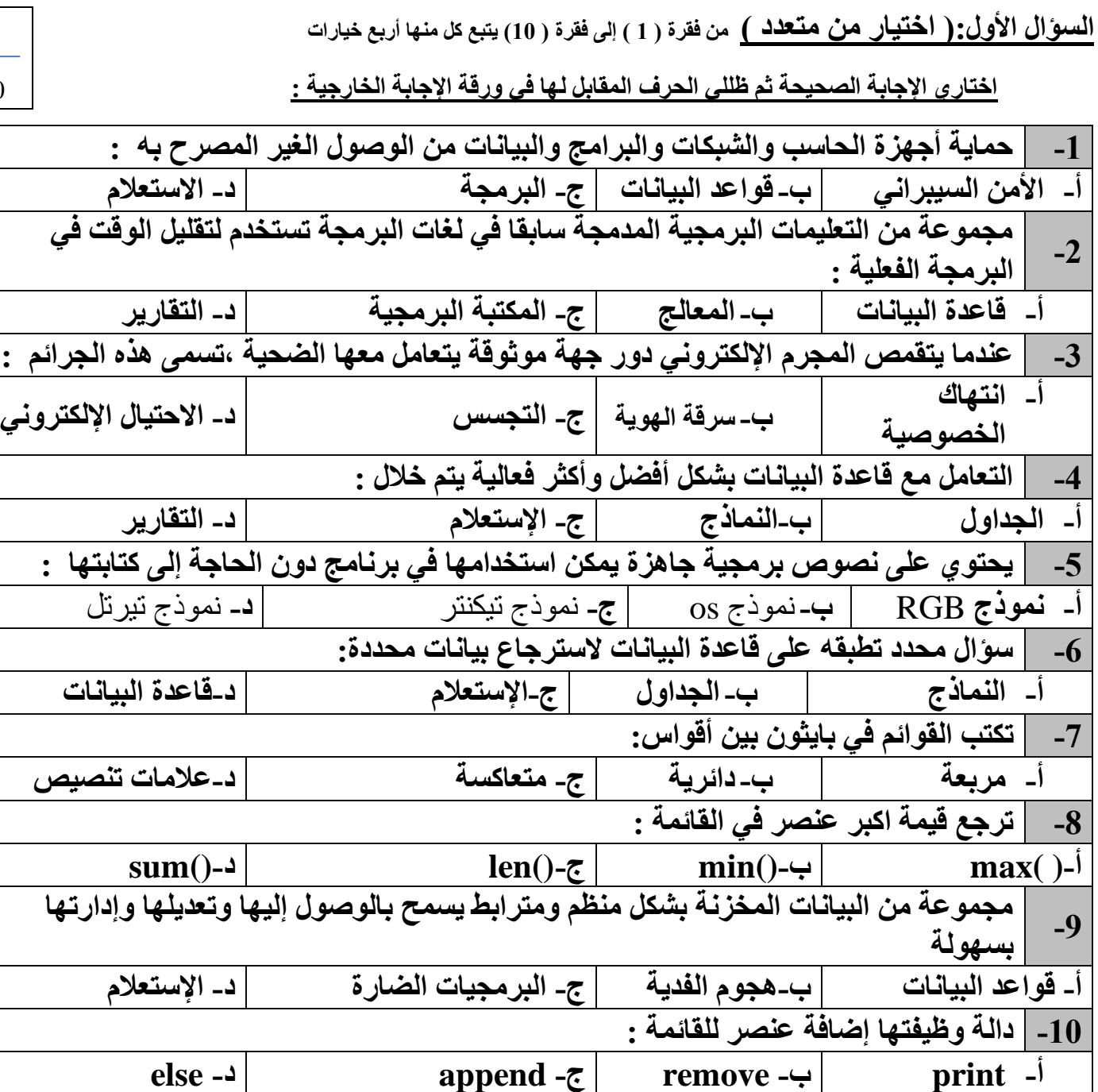

--1

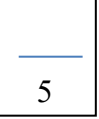

**السؤال الثاني:) الصواب و الخطأ ( من فقرة ) 1 ( إلى فقرة ) 5 (** 

 **حددي أي العبارات التالية صحيحة و أيهما خاطئة ، ثم ظللي الحرف المقابل لها في ورقة اإلجابة الخارجية :** 

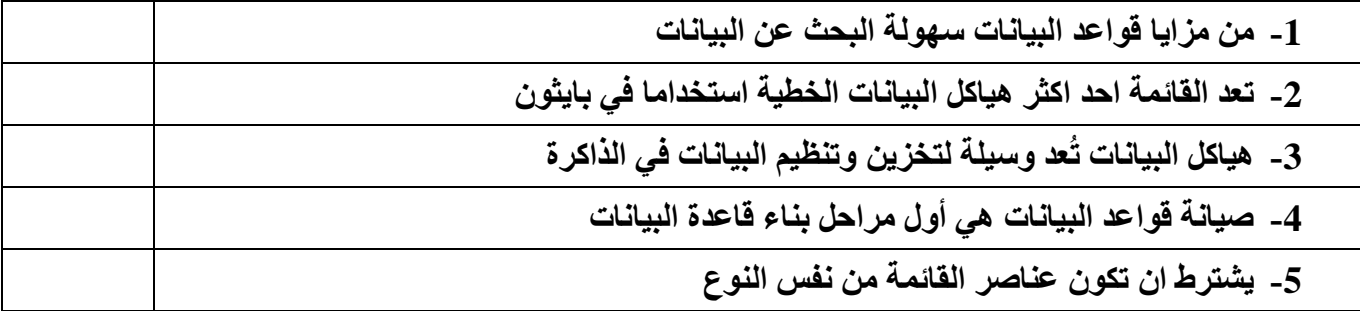

**انتهت األسئلة تمنياتنا للجميع بالتوفيق** 

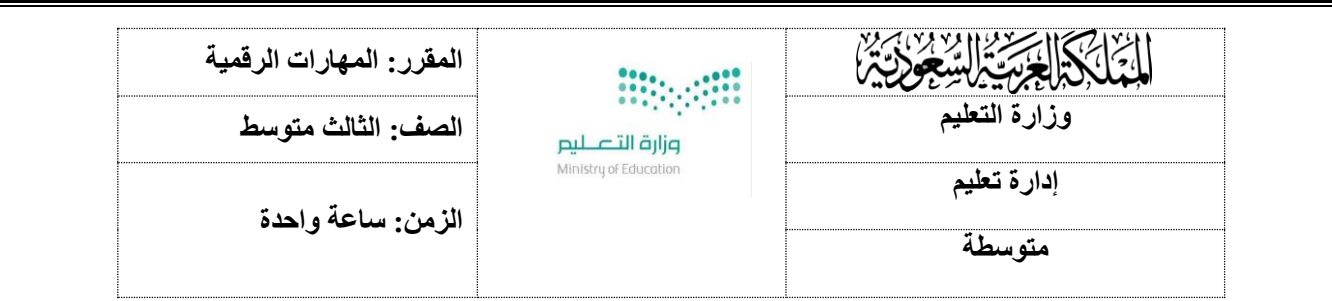

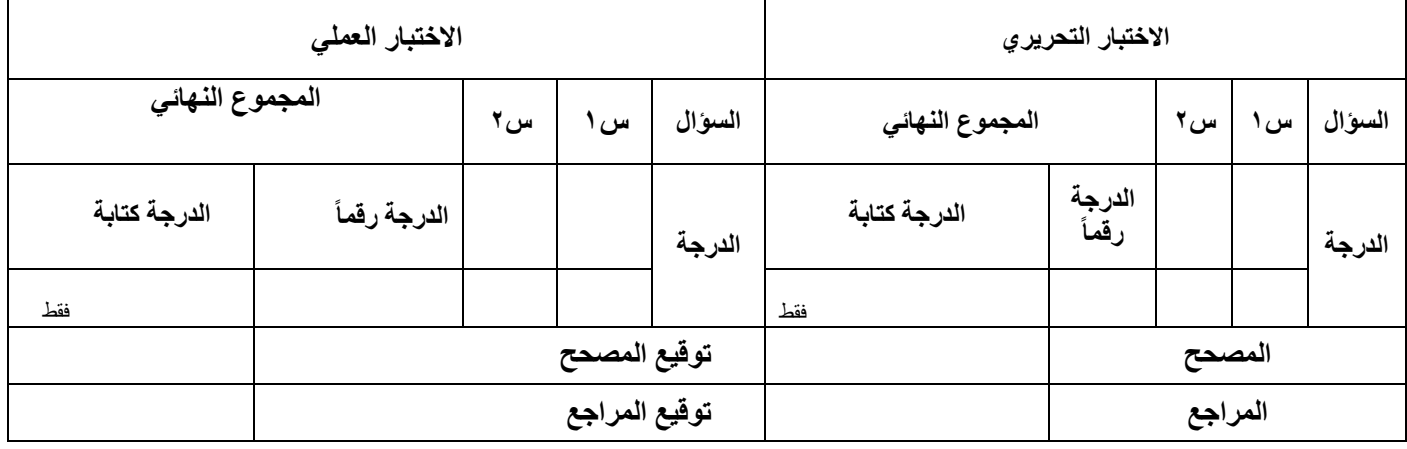

**االسم :** ................................................................................................................. **رقم الجلوس :** .........................................................................

**السؤال األول: ضعي المصطلح أمام التعريف المناسب له -:** 

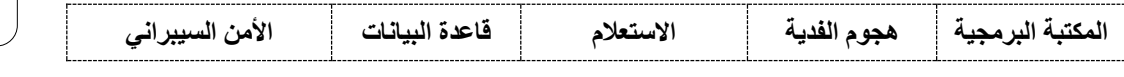

**5**

**10**

. . . . . . . . . . .

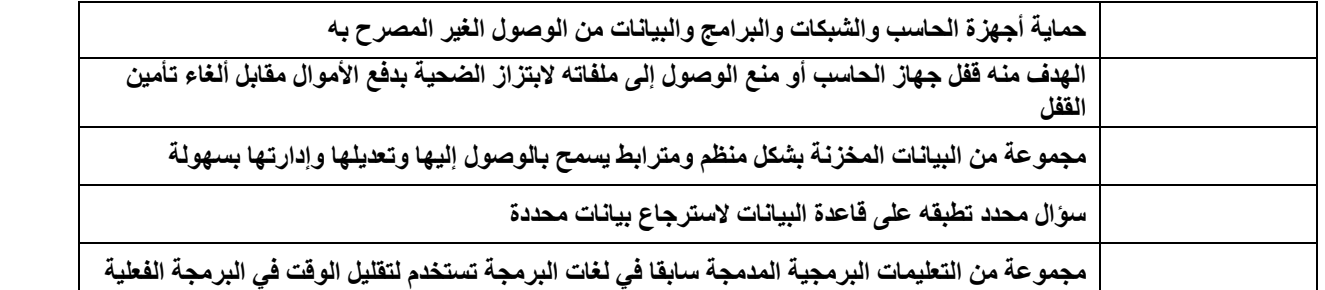

--------------------------**السؤال الثاني : أ- اختاري االجابة الصحيحة بوضع عالمة عند االجابة الصحيحة-:** 

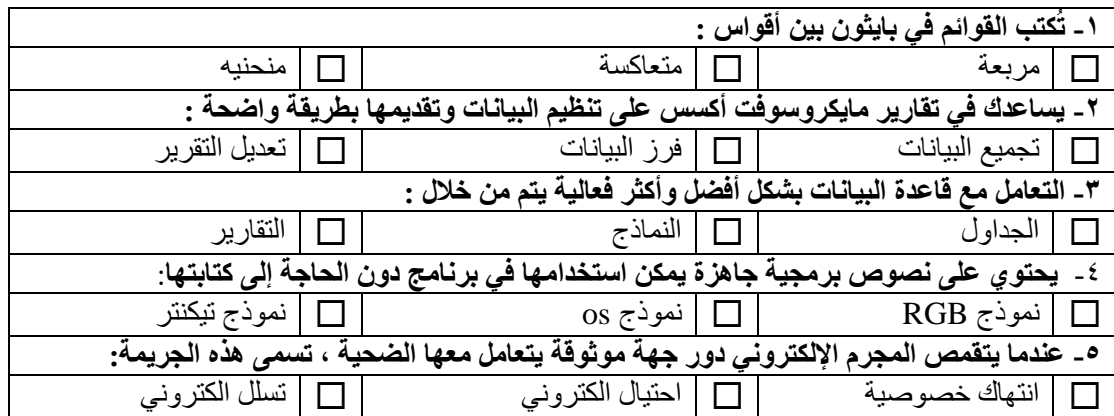

**ب- ضعي عالمة )√( أو )Х )أمام العبارات التالية: -** 

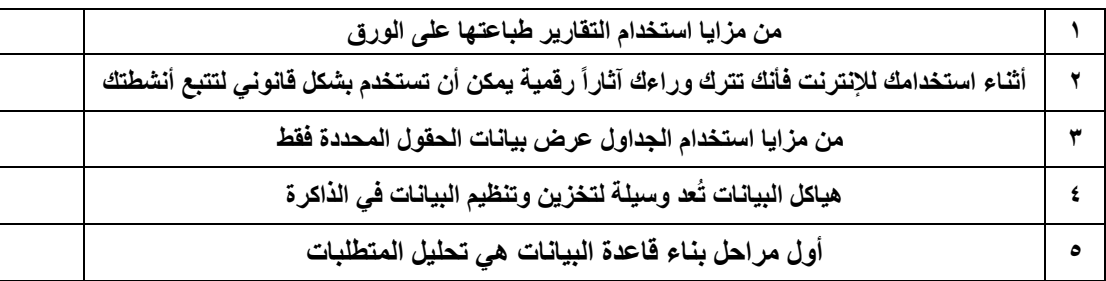

انتقلي الجزء العملي

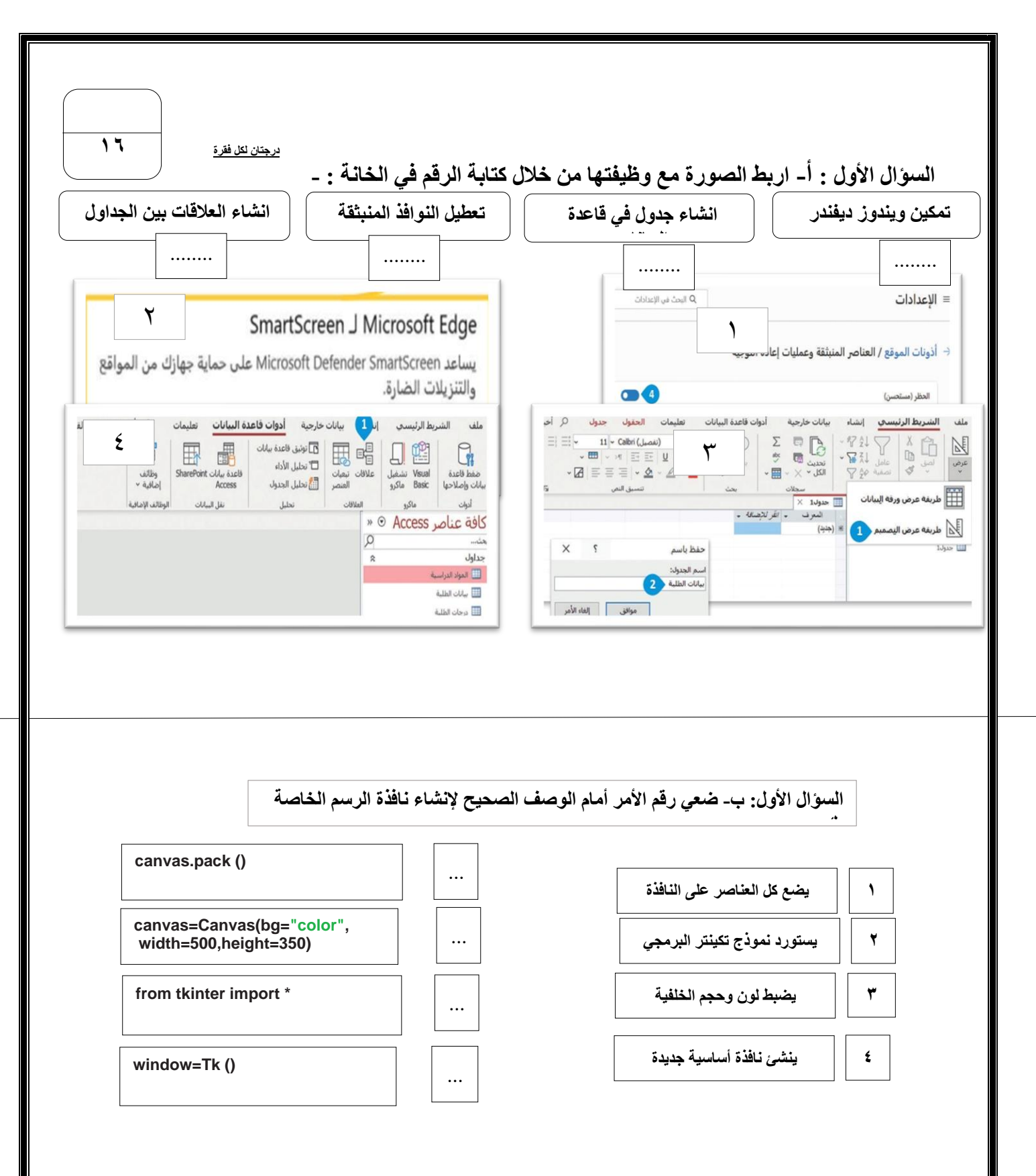

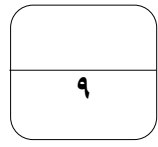

**السؤال الثاني : ضعي عالمة √ أو عالمة X : درجة لكل فقرة** 

**1 في مايكروسوفت أكسس ال يمكن تعديل اسم االستعالم بعد إنشائه**

**2 بعد انشائك لجدول في قاعدة البيانات فأنك تستطيع إنشاء جدول آخر** 

**3 توجد نافذة خصائص الحقل أسفل المساحة المخصصة إلنشاء الحقول** 

**5 حقول ) اسم الطالب\_اسم العائلة\_رقم الجوال( الحقل المناسب أن يكون مفتاح أساسي هو اسم الطالب** 

**6 العالقات بين الجداول ليست ضرورية**

**7 يمكن كتابة المكتبة البرمجية بأي لغة برمجة**

**8 توجد النماذج البرمجية داخل الدوال في المكتبات القياسية**

**9 قائمة lest تُعد أحد أكثر هياكل البيانات الخطية استخداما في بايثون**

**انتهت األسئلة معلمة المادة**